je spoj glikozid autor negdje piše, a drugdje ne piše formulu šećerne komponente (nego ostavlja samo –O–, a ti si misli je li trebalo pisati –O–H, –O–R ili možda čak =O). Usto ne daje sustavno ime spojeva, a kako se služio njemačkom literaturom, mjestimično nalazim i njemaèke rijeèi. Dakle, sve u svemu, jedan galimatijaš – no najgore je što je za to brljanje autor potrošio vremena i vremena.

Nije bio lijen, pa opet… Jest da se u knjizi navode formule, ali njih ne treba shvaćati doslovno, one su date "otprilike".

Što da kažem – nisu mnogo bolji ni udžbenici, a o diplomskim, doktorskim i inim radovima da ne govorim. Poznajem srednjoškolskog profesora kemije koji se kladi da će na bilo kojoj stranici udžbenika koja mu se pokaže pronaći pogrešku ili barem nepreciznost. Upozoravam autoricu da vojnik koga je stavila kao ilustraciju u udžbenik nije Rimljanin nego Grk – ali kome je to važno: glavno je da ima koplje i štit. Čitam disertaciju iz kemije u kojoj se nalazi dosta imena mikroba, no autor se nije potrudio ni toliko da negdje pogleda kako se sustavno, po Linnaeusu, pišu imena biljnih i životinjskih vrsta. Nekoć su se ljudi ljutili na pogreške, danas ih nitko ne primjećuje, čak ni toliko da se nasmije. Pogreška je, istina, pogreška, ali koga briga što piše. To ionako nitko ne čita.

Zašto je to tako? Ili bolje da započnem čuđenjem: Kako je moguće da u izuzetno tehnički razvijenoj civilizaciji možemo živjeti tako površno? Ne možeš pročitati novinski članak bez tri pogreške po kartici, a te se iste novine tiskaju na strojevima koji su tako precizno izraðeni da se papir pri nanosu boje ne pomakne ni stotinku milimetra! Ljudi koji su učili iz udžbenika punih pogrešaka i još diplomirali s radovima sastavljenima od nabačenih, možda nikad proèitanih reèenica (pisanih metodom *copy-paste*) projektiraju strojeve s dva milijuna funkcionalnih dijelova. Iz znanstvenih radova napisanih zbrda-zdola, punih pogrešaka (ne samo tipografskih!) izrastaju nova otkrića, nove tehnologije, svijet se kreće prema sve većoj tehnološkoj zavisnosti, što u konačnici znači – jer nema tehnologije bez organizacije – i prema sve većoj uređenosti Þivota.

Kako to objasniti? S jedne strane nered, s druge red. S jedne površnost, s druge cjepidlačenje. Mene sve to podsjeća na renesansu koja je s jedne strane bila doba radikalnog racionalizma, a s druge najdubljeg misticizma i najcrnjeg praznovjerja. Ako se pretjeruje s jedne strane, mora se pretjerivati i s druge – da se uspostavi ravno- $\phi$ teža: *Go, go, go, said the bird: human kind/ Cannot bear very much reality*, reèe Thomas Stearns Eliot, koji je bio – valja znati – i pjesnik i filozof. Da se uspostavi ravnoteža, rekao bih.

## *iz naših knjižnica*

**Ureðuje: Danko Škare**

## Što je to: malo, zeleno, ima tri noge i visi na zidu?

## *J. Stojanovski*

Institut Ruđer Bošković, Bijenička cesta 54, 10000 Zagreb, Hrvatska e-mail: jadranka@irb.hr

To je najnoviji Elsevierov proizvod za jedinstveno pretraživanje svih njihovih proizvoda – SciVerse Hub! Bilo je samo pitanje vremena kada će Elsevier konačno ponuditi jedinstveno pretraživanje svoja glavna tri proizvoda: Science Direct, Scopus i Scirus. Iako smo bili veoma zadovoljni Scopusom, sučeljem koje je pružalo izvrsne mogućnosti jednostavnog i naprednog pretraživanja, a jednim klikom smo dolazili do cjelovitog teksta rada preko poveznice na Science Direct, očekivali smo (već i znatno ranije) integrirano sučelje koje će olakšati pristup informacijama i onima ne previše vičnim tehnikama pretraživanja. Stoga ćemo sa zanimanjem zaviriti i vidjeti što nam to novoga SciVerse Hub nudi.

Prvo da ukratko opišemo glavna tri Elsevierova proizvoda (usput, Elsevier tvrdi da je u njihovim rukama èetvrtina svjetske znanstvene publicistike i bojimo se da je to istina):

1. *Scopus* (scopus.com) – citatna baza podataka koja sadrži oko 18k èasopisa (od èega je 16,5k onih s recenzijom), nešto zbornika, knjiga i drugih vrsta publikacija. Glavni konkurent Web of Science bazi podataka, kojeg smo s veseljem dočekali. Ima izvrsno sučelje za pretraživanje, jasno, pregledno i moćno. Posebno mi se u Scopusu sviđaju detalji o autorima i Journal Analyzer iz kojeg se može mnogo više saznati o kvaliteti èasopisa nego preko Thomsonovog IF-a.

2. *Science Direct* (sciencedirect.com)– baza podataka oko 2,5k èasopisa i 11k knjiga u digitalnom obliku koje izdaje Elsevier. Ne znam što bih više rekla osim da nam na èasopise Science Directa odlazi glavnina sredstava koje MZOŠ izdvaja za nabavku èasopisa i baza podataka, pa smo časopise svih drugih izdavača morali otkazati.

3. Scirus (scirus.com) – više i manje znanstveni sadržaji s weba, Elsevierov odgovor na Google Scholar. Ono što u Elsevieru zovu "3<sup>rd</sup> party web content".

U SciVerse Hub je uključena i beta-verzija SciTopics (scitopics.com) namijenjen pisanju o pojedinim znanstvenim temama. Novo je također da je Elsevier kroz SciVerse otvorio svoje sadržaje kroz API (Application Programming Interfaces) omogućavajući razvoj brojnih aplikacija koje će još više unaprijediti upotrebu Elsevierovih sadržaja. Mogućnosti su brojne: semantičko pretraživanje, rudarenje podataka i teksta, vizualizacija, preporuke i dr.

Sučelje SciVerse Huba pregledno je, nije načičkano najrazličitijim mogućnostima i na sreću, ostaje takvo i nakon pretraživanja. Re-

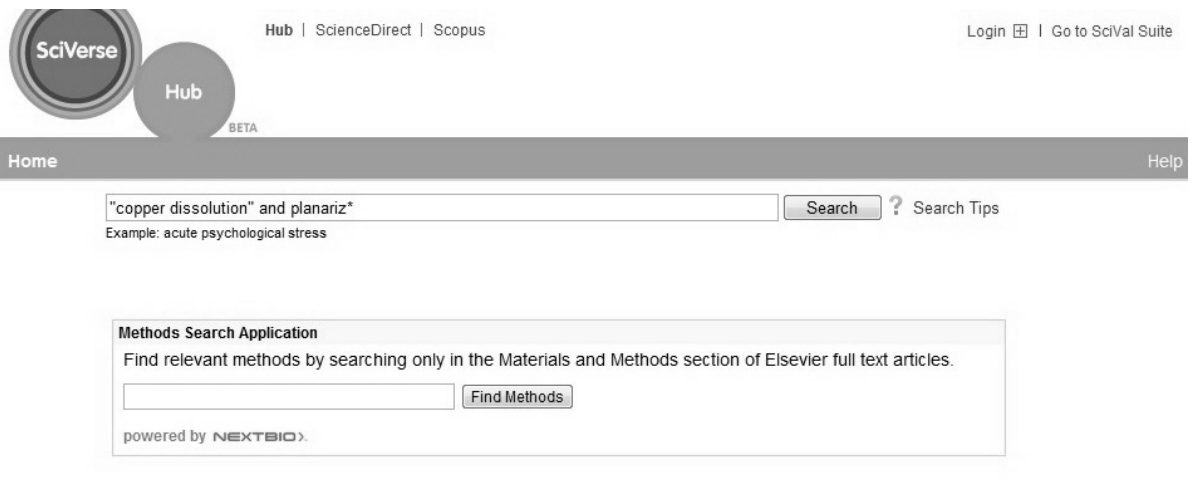

Slika 1 *– Poèetna stranica SciVerse Huba*

zultati pretraživanja nanizani su u središnjem stupcu, a samo pretraživanje ne uključuje nikakvo prepoznavanje "prirodnog jezika" niti druge načine interpretacije našeg upita na nama nepoznate načine. Tako se moj početni strah pokazao neopravdanim. Istina je da su rezultati poredani po "relevantnosti" ne objašnjavajući nigdje što to točno znači (može se pretpostaviti je da se gleda učestalost pojavljivanja izraza po kojem smo pretraživali), ali postoji mogućnost i redanja rezultata po datumu objavljivanja. U istoj početnoj "kućici" moguće je provesti jednostavno pretraživanje na svim poljima, kao i nešto "složenije" pretraživanje na samo odreðenim poljima. Kao primjer sam uzela temu rada iz prošlog broja Kemije u industriji, "copper dissolution" u naslovu rada i "planarization" bilo gdje, što mi je kao rezultat dalo 16 radova kao rezultat (slika 2).

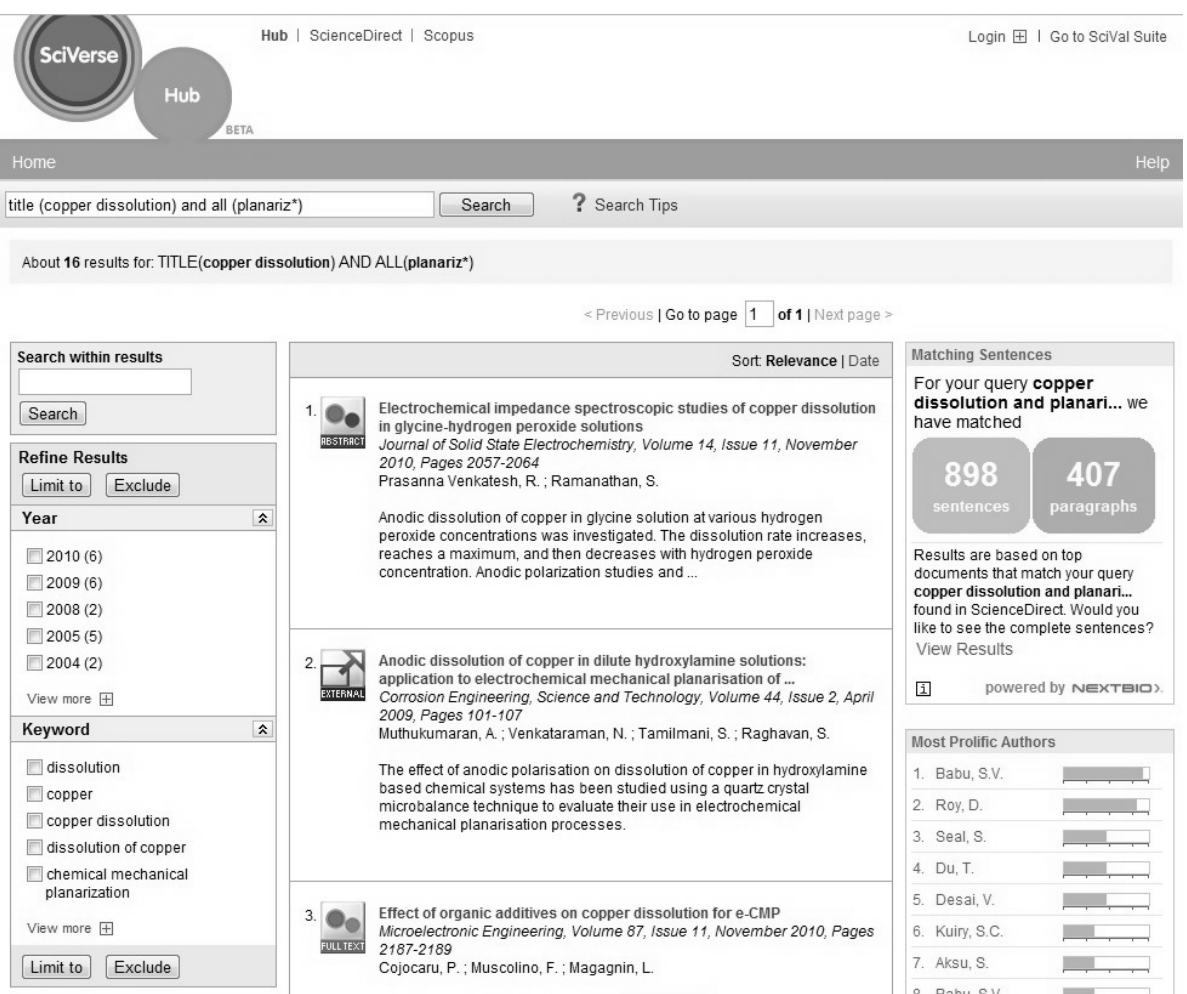

Slika 2- Pregledno sučelje SciVerse Huba s rezultatima pretraživanja u središnjem dijelu zaslona

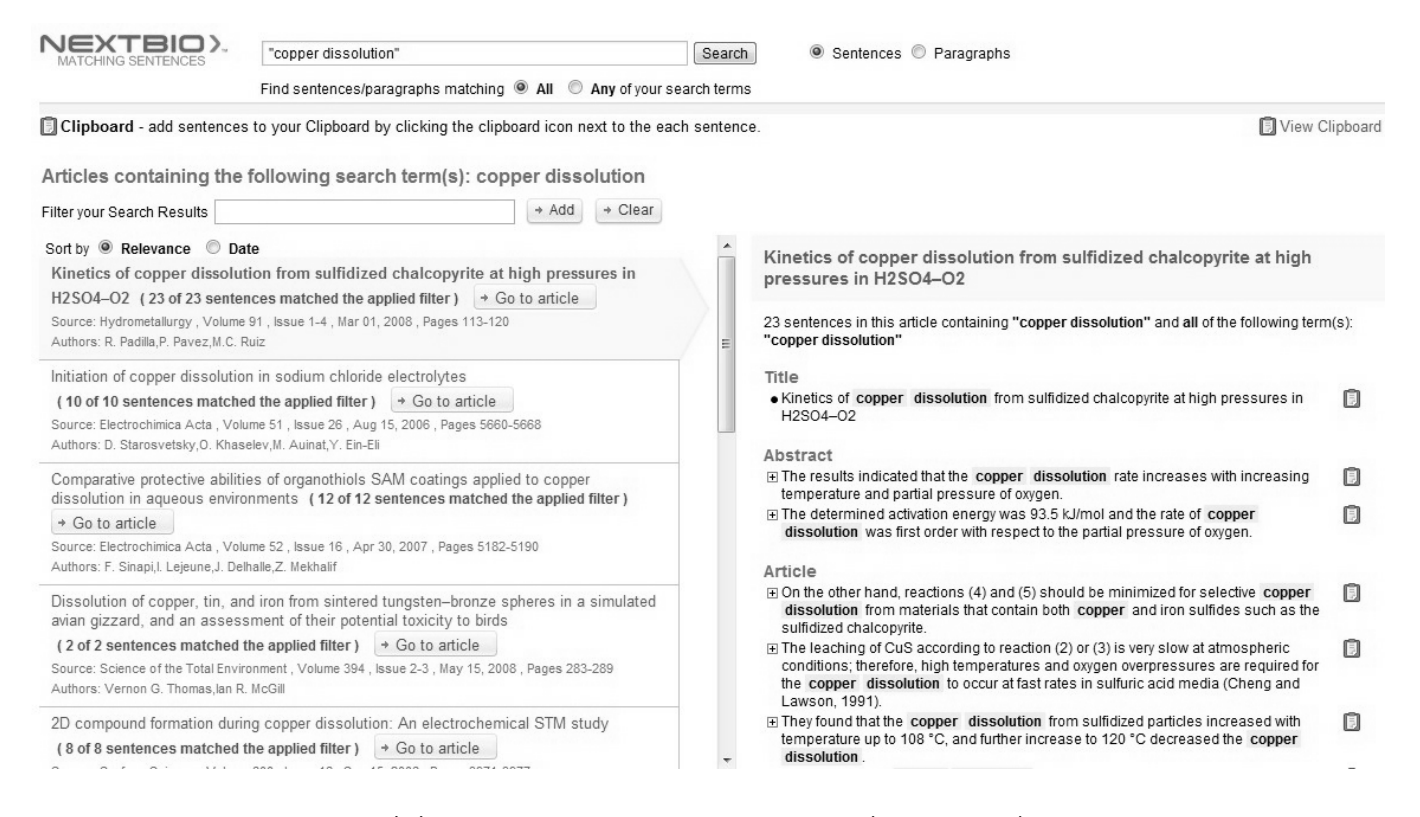

Slika 3 *– Uparivanje reèenicama – nova znaèajka SciVerse Huba*

Kućica Abstract/Sažetak stoji kraj rada iz Scopusa, External/Vanjski kraj rada iz Scirusa, a Full Text/Cjeloviti tekst kraj rada iz Science Directa.

Na lijevoj strani nudi nam se mogućnost dodatnog pretraživanja unutar rezultata, distribucija rezultata po godinama te mogućnost sužavanja pretraživanja prema ključnim riječima.

Na desnoj strani vidimo dvije sasvim nove mogućnosti:

– "matching sentences" omogućava prikaz našeg upita u kontekstu rečenica pojedinog rada, tj. možemo točno vidjeti u koliko i kojim rečenicama se u radu pojavljuje izraz "copper dissolution" (slika 3);

– "matching paragraphs" omogućava prikaz našeg upita u kontekstu paragrafa unutar pojedinog rada, tj. možemo točno vidjeti u koliko i u kojim se paragrafima pojavljuje izraz "copper dissolution".

U donjem dijelu desnog dijela zaslona grafièki su prikazani autori koji najviše pišu o našoj temi (slika 4). Mene najviše vesele sitni detalji, nevidljivi na prvi pogled. Ako se na grafièkom prikazu na slici 4 pozicioniramo mišem na bilo koji zeleni stupac, pojavit će se npr. tekst: "*Babu, S. V*. ima 13 publikacija". Simpatièno, zar ne?

Zanimljiva je mogućnost "Method Search Application", koja je razvijena u suradnji s NextBioom, a kojom će se pretraživanje provesti na dijelovima Methods i Materials unutar pojedinog rada. Rezultat koji dobijemo s našim upitom "copper dissolution" vidimo na slici 5.

Prikaz našeg upita u kontekstu samog rada èini mi se vrlo korisnim, a "obojanost" pridonosi preglednosti i laganom prelaženju po tekstu. Posebno veseli iz Scopusa preuzeta distribucija radova po godinama, časopisu, autoru i ustanovi, što donosi nove mogućnosti dodatnog ogranièavanja.

Search Tips je u skladu sa svim ostalim, vjerojatno su u Elsevieru naučili da dugačke upute malo tko čita. Tako je pomoć svedena na svega nekoliko korisnih uputa za bolje pretraživanje (slika 6).

| 1. Babu, S.V.    |  |
|------------------|--|
| 2. Roy, D.       |  |
| 3. Seal, S.      |  |
| 4. Du, T.        |  |
| 5. Desai, V.     |  |
| 6. Kuiry, S.C.   |  |
| 7. Aksu, S.      |  |
| 8. Babu, S.V.    |  |
| 9. Goonetilleke, |  |
| 10. Raghavan, S. |  |

Slika 4 *– Najproduktivniji autori*

I na kraju, SciVerse nije donio naizgled ništa dramatièno novo. Integracija Elsevierovih proizvoda bila je nužna i čudimo se da nije provedena znatno ranije. Ona Elsevieru daje dobru poziciju u postupcima pregovaranja, jer sada mogu prodavati sva tri proizvoda zajedno klijentima koji su možda bili skloniji kupiti samo jedan

proizvod. No najveća je promjena ipak otvaranje sadržaja prema aplikacijama API. Najbolje aplikacije Elsevier æe zacijelo otkupiti i ugraditi u svoja sučelja. Dugoročno će "globalizacija" sadržaja kroz API otvoriti brojne mogućnosti, a možda i utjecati na razvoj "zamrznutog" znanstvenog izdavaštva. Promjene će u svakom slučaju biti dobrodošle. Također, primjenom SciVerse Huba Elsevieru se otvaraju mogućnosti za ugradnju drugih sadržaja. Razdoblje koje tek dolazi pokazat će što je "mali zeleni" zapravo donio znanstvenom izdavaštvu.

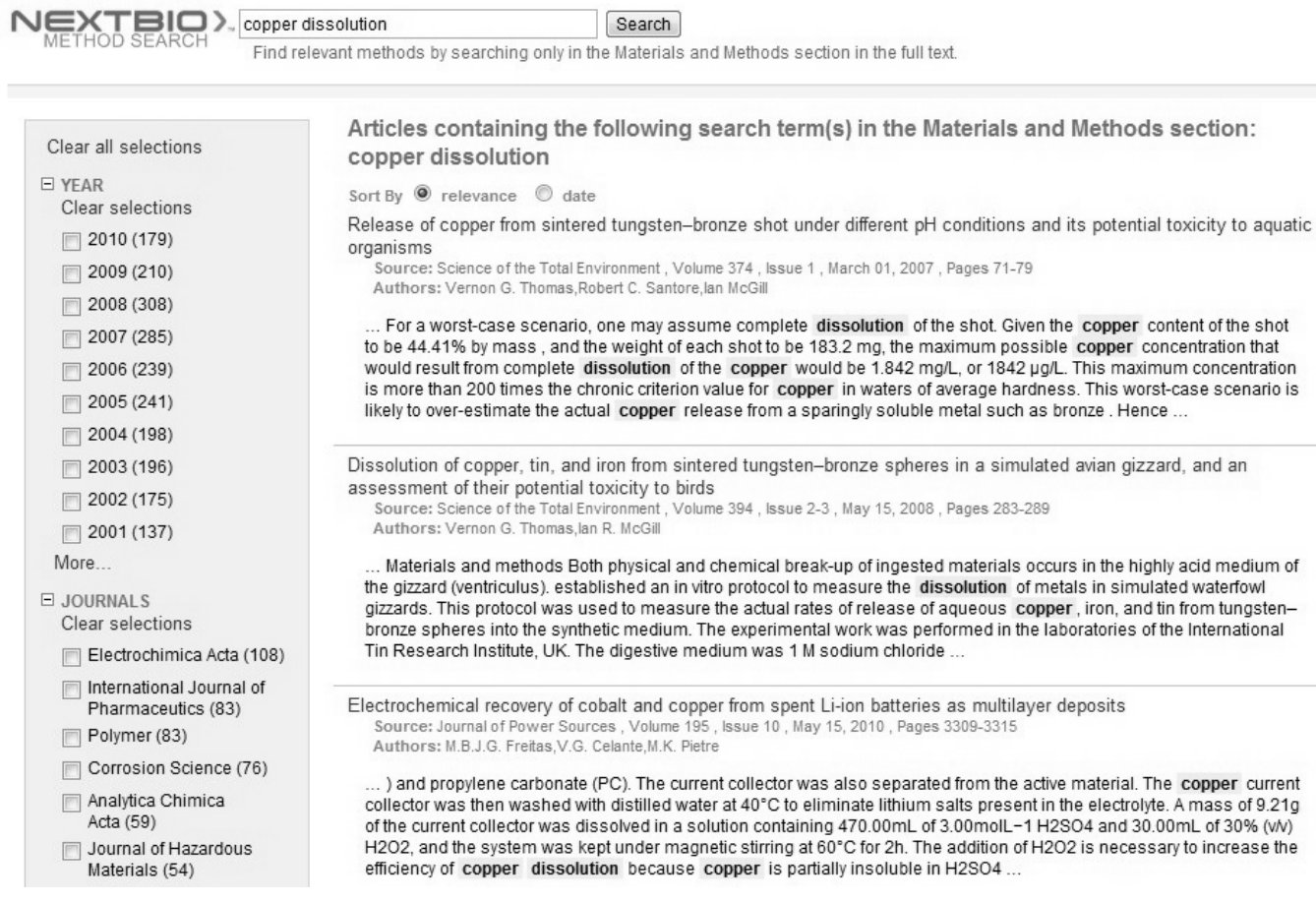

Slika 5 – Mogućnost pretraživanja dijelova rada Methods i Materials može biti vrlo korisna

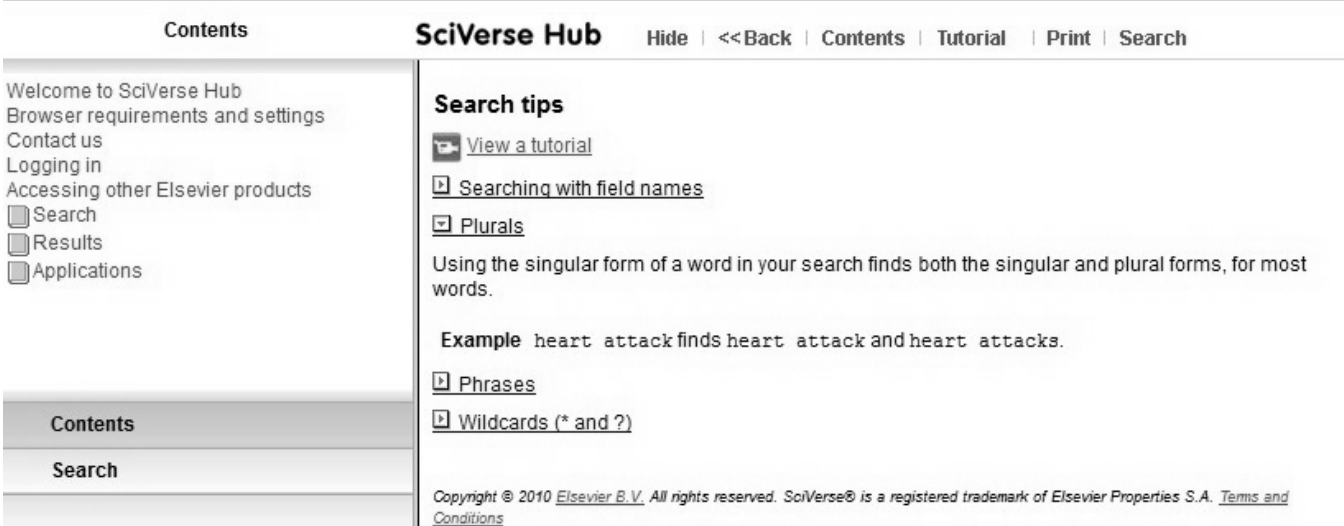

Slika 6 – Pomoć pri pretraživanju